## **HES7521-1BP00 OAA0**

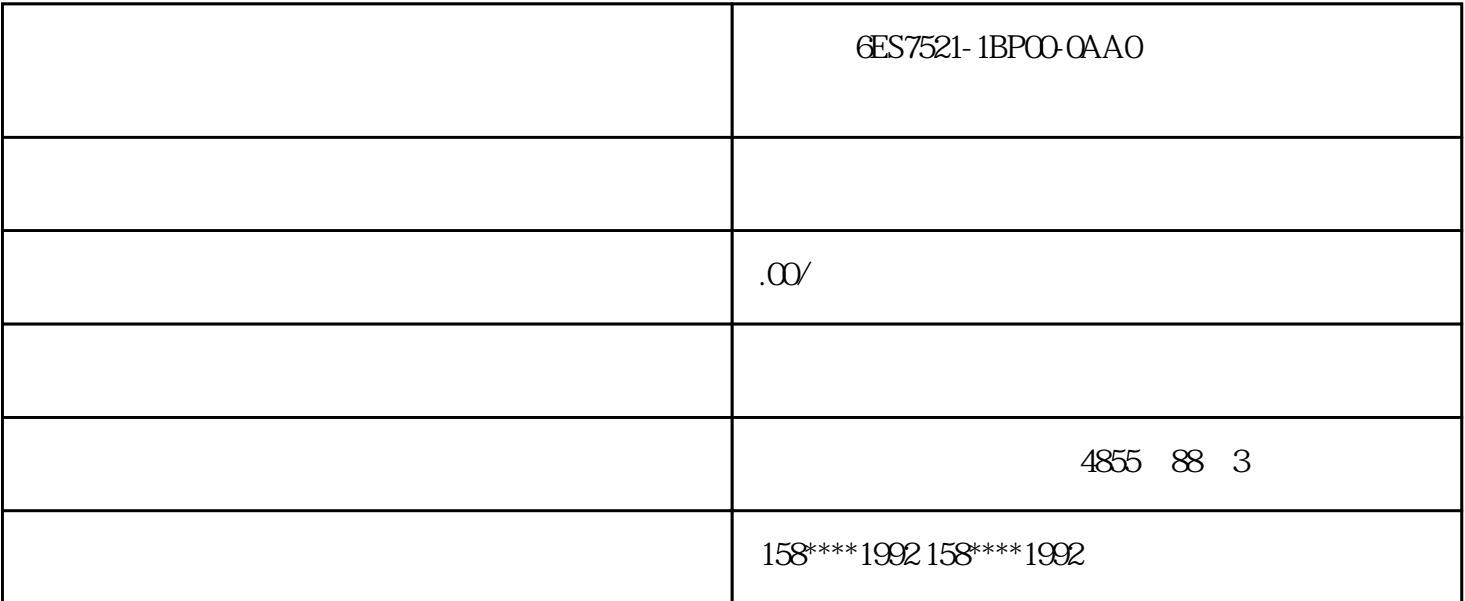

PLC6ES7521-1BPO0-0AA0 PLC

PLC<sup></sup>

 $\mathbf{1}$ 

 $PLC$ 

 $PLC$ 

 $n = f/p$ 

 $\%$ 

PLCPLC

OLD

 $\rmOLD$  old  $\rm ALD$ 

2  $\Box$ 

 $\rmOLD$ 2、并联电路的串连联接命令ALD  $2\text{ }$  ${\rm ALD} \hspace{2.3cm} {\rm ALD} \hspace{2.3cm} {\rm ALD} \hspace{2.3cm} {\rm ALD} \hspace{2.3cm} {\rm ALD}$ ALD命令也通称与块命令,ALD都是无实际操作总体目标元器件,是一个程序流程步命令。  $3 =$  $1 =$ 4、置位与复位指令S、R S R R  $N=1$  255 5、振荡接触点EU,ED  $($  0 1),  $($  $1 \t0$ ,  $1 \t0$ ,  $1 \t0$ ,  $1 \t0$ ,  $1 \t0$ ,  $1 \t0$ ,  $1 \t0$ ,  $1 \t0$ ,  $1 \t0$ ,  $1 \t0$ ,  $1 \t0$ ,  $1 \t0$ ,  $1 \t0$ ,  $1 \t0$ ,  $1 \t0$ ,  $1 \t0$ ,  $1 \t0$ ,  $1 \t0$ ,  $1 \t0$ ,  $1 \t0$ ,  $1 \t0$ ,  $1 \t0$ ,  $1 \t0$ ,  $1 \t0$ ,  $1 \t0$ ,  $1 \t0$ ,  $1 \t0$ ,  $1 \t0$ "P" "N" 6、空实际操作命令NOP  $NOP$  $NOP$  and  $NOP$ 7、程序结束命令END  $\Box$ END 序流程的后载入END命令,表明程序结束,立即开展导出解决。在调试程序情况下,能够按段插进END  $\rm END$ 电路块的姿势恰当准确无误以后,先后删除END命令。需要注意的是在实行END命令时,也更新监控数 2.4 HSCO SMD42<br>
SMD38  $\text{SMD38}$  $SMD38$ 2.5 ATCH 12  $26$  ENI  $25$ 2.7 HSC HSC HSCO N 0 3、程序流程中载入高速计数器的值,针对HSC0,HC0模块里的具体内容便是当下的计量值,这一模块 SMD38

 $s7-200$ 

 $PLC$ 

 $X\!M$ T, we have the  $X\!M$ 

 $\tt XMT$   $\tt RCV$   $\tt RCV$ 

 $RCV$